# $EV-30$  BUAL EXPRESSION PEDAL

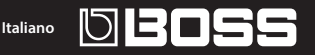

Prima di usare questa unità, leggete con attenzione i paragrafi intitolati "USARE L'UNITÀ IN MODO SICURO" e "NOTE IMPORTANTI". Dopo la lettura, tenete il documento(i) a portata di mano per future consultazioni.

### **Caratteristiche principali**

L'EV-30 è un pedale di espressione che offre un design "salva-spazio", che lo rende ideale per essere installato nella vostra pedaliera.

- • Il solido corpo in alluminio pressofuso assicura durata e funzionalità eccellenti, nonostante la dimensione compatta.
- • Sono presenti due prese di uscita, che vi permettono di controllare più processori di effetto da un singolo pedale.

#### **Funzionamento**

- \* Durante l'uso dell'unità, fare attenzione a non schiacciarsi le dita ponendole tra le parti in movimento e il pannello. In presenza di bambini, è opportuno che un adulto fornisca supervisione e istruzioni.
- **1. Collegare l'EV-30 al vostro sistema.**
- **2. Premete completamente il pedale, e sulle unità effetti collegate, specificate l'intensità massima dell'effetto.**
- **3. Alzate il pedale (indietro verso di voi), e usate le manopole EXP 1 ed EXP 2 per specificare l'intensità minima dell'effetto.**

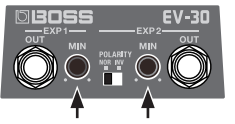

\* Non potete usare le manopole MIN per cambiare le quantità massima di effetto.

#### **Specifiche principali**

#### **BOSS EV-30: Dual Expression Pedal**

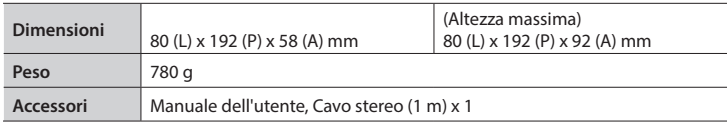

\* Questo documento illustra le specifiche del prodotto nel momento in cui il documento è stato redatto. Per le informazioni più recenti, fate riferimento al sito Web Roland.

## **Esempio di collegamento**

\* Per evitare malfunzionamenti e guasti alle apparecchiature, abbassare sempre il volume e spegnere tutte le unità prima di effettuare i collegamenti.

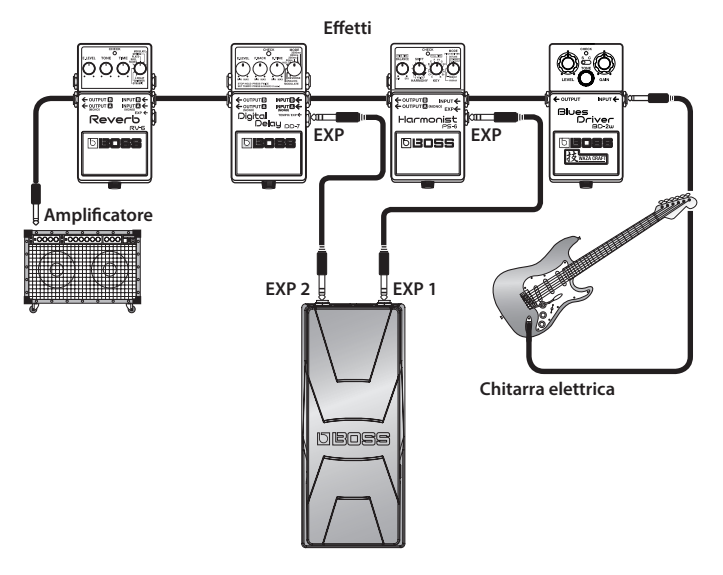

- \* Non possiamo garantire il funzionamento se vengono collegati dispositivi di costruttori diversi da BOSS/Roland.
- \* Se il selettore POLARITY è impostato su "INV", EXP 2 funziona nella direzione di controllo opposta rispetto ad EXP 1. Potete scegliere l'impostazione più appropriata per il vostro stile esecutivo o per gli effetti che volete controllare.

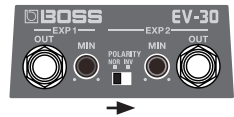